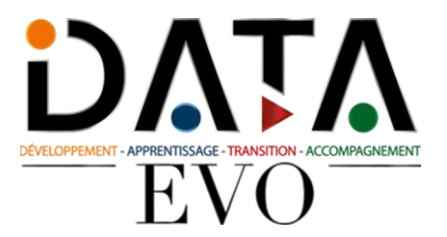

# **Formation Essentiels de l'ordinateur tous niveaux**

# **Version 2024/2025**

*La formation Essentiels de l'ordinateur tous niveaux valide la capacité à utiliser et paramétrer les fonctionnalités du système d'exploitation d'un ordinateur, ainsi que les périphériques pouvant être connectés à un ordinateur, afin de travailler efficacement en toute sécurité dans un environnement professionnel.* 

**Durée:** 21.00 heures (3.00 jours)

## **Profils des apprenants**

• Tout public

### **Prérequis**

- lire et parler français
- avoir une connexion internet
- avoir un ordinateur

## **Accessibilité et délais d'accès**

Nous vous invitons à contacter notre référente pédagogique et handicap Mme Ouahida BOUALEM au 06.51.37.59.74 - boualem337@gmail.com afin d'évaluer notre capacité à vous accueillir ou à vous rediriger vers nos partenaires. 2 semaines

## **Qualité et indicateurs de résultats**

apprenants ayant suivi la formation taux satisfaction nombre abandon

# **Objectifs pédagogiques**

- Maitriser les notions essentielles liées, aux ordinateurs, aux périphériques et aux logiciels pour optimiser leur utilisation dans le cadre de tâches courantes à son poste de travail.
- Travailler efficacement avec un ordinateur en utilisant les icônes, les fenêtres et les principaux réglages du système d'exploitation.
- Créer un document texte et l'imprimer.
- Gérer le stockage des données en utilisant efficacement les logiciels permettant de compresser/extraire des fichiers de grande taille.
- Utiliser un réseau, la messagerie instantanée, le partage réseau, le téléversement, le téléchargement (types de connexion à Internet).
- Travailler dans le respect des bonnes pratiques pour assurer la sécurité des données et des dispositifs numériques, la santé des personnes et le respect de l'environnement

## **Contenu de la formation**

- Ordinateurs et dispositifs numériques mobiles (appareil)
	- $\bullet$  TIC

**DATA EVO** | 11 avenue De la Baltique Villebon- sur-Yvette 91140 | Numéro SIRET : *91359665600011* | Numéro de déclaration d'activité : *11910948891 (auprès du préfet de région de : AUBERVILLIERS) Cet enregistrement ne vaut pas l'agrément de l'État.*

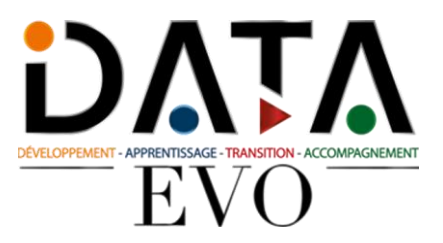

- 1.1.1 Comprendre le terme : Technologies de l'Information et de la Communication (TIC)
- 1.1.2 Identifier les différentes utilisations possibles des TIC comme : les services Internet, les utilisations de technologies mobiles, les applications permettant de produire des documents
- Matériel
- 1.2.1 Définir le terme : matériel. Identifier les principaux types d'ordinateurs comme : ordinateurs de bureau, ordinateurs portables, tablettes. Identifier les principaux types de dispositifs numériques mobiles comme : téléphone intelligent (smartphone), lecteurs multimédias, appareils photos
- 1.2.2 Définir les termes : processeur, mémoire vive (Random Access Memory RAM), stockage des données. Comprendre leur impact sur les performances des ordinateurs et des dispositifs numériques mobiles
- 1.2.3 Identifier les principaux types de périphériques intégrés ou externes comme : imprimante, moniteur, scanner, clavier, souris/pavé tactile, webcam, haut-parleur, micro, station d'accueil (docking station) 1.2.4 Identifier les principaux ports d'entrée/sortie comme : USB, HDMI
- Logiciel et licence d'utilisation
- 1.3.1 Définir le terme : logiciel. Faire la distinction entre les deux grands types de logiciels : systèmes d'exploitation, applications. Savoir qu'un logiciel peut être installé localement ou être accessible en
- 1.3.2 Définir le terme : système d'exploitation. Connaître les principaux systèmes d'exploitation que l'on trouve sur les ordinateurs et les dispositifs numériques mobiles
- 1.3.3 Connaître les principales applications comme : suites bureautiques, messageries, réseaux sociaux, programmes de lecture de fichiers multimédias, logiciels de graphisme, applications mobiles
- 1.3.4 Définir le terme : contrat de licence utilisateur final (CLUF) (End-User License Agreement EULA). Savoir qu'un logiciel est soumis à acceptation de licence avant de pouvoir l'utiliser
- 1.3.5 Connaître les principaux types de licences : propriétaire/privative, logiciel libre (open source), version d'essai/partagiciel (shareware), gratuiciel (freeware)
- Démarrer, Arrêter
- 1.4.1 Démarrer un ordinateur et se connecter à une session de travail de manière sécurisée en utilisant un nom d'utilisateur et un mot de passe
- 1.4.2 Se déconnecter d'une session de travail, arrêter/redémarrer l'ordinateur en utilisant la procédure appropriée
- Bureau, icônes, réglages
	- Bureau et icônes
	- 2.1.1 Savoir à quoi servent le bureau et la barre de tâches
	- 2.1.2 Reconnaître les icônes représentant : fichiers, dossiers, applications, imprimantes, lecteurs, raccourcis/alias, corbeille/poubelle
	- 2.1.3 Sélectionner et déplacer des icônes
	- 2.1.4 Créer, renommer, déplacer, supprimer un raccourci/alias
	- Utiliser les fenêtres
	- 2.2.1 Connaître les différentes parties d'une fenêtre : barre de titre, barre de menu, barre d'outils, ruban, barre d'état, barre de défilement
	- 2.2.2 Ouvrir, réduire, agrandir, restaurer, maximiser, redimensionner, déplacer, fermer une fenêtre
	- 2.2.3 Basculer entre fenêtres ouvertes
	- Outils et réglages
	- 2.3.1 Utiliser les fonctions d'aide
	- 2.3.2 Afficher les informations de base de votre système : nom et version du système d'exploitation, mémoire vive installée (RAM)
	- 2.3.3 Changer les paramètres du bureau : date et heure, réglage du son, résolution de l'écran
	- 2.3.4 Modifier, ajouter, supprimer une langue de clavier. Modifier la langue par défaut
	- 2.3.5 Arrêter une application qui ne répond plus 'intégralité de l'écran, de la fenêtre active
	- 2.3.6 Installer, désinstaller une application
	- 2.3.7 Connecter un dispositif numérique mobile (appareil) à un ordinateur, comme : clé USB, disque dur externe, appareil photo, lecteur multimédia. Déconnecter un dispositif numérique mobile en utilisant la procédure adéquate
	- 2.3.8 Effectuer une capture de l'intégralité de l'écran, de la fenêtre active
- Productions
	- Travailler avec du texte
	- 3.1.1 Ouvrir, fermer une application de traitement de texte. Ouvrir, fermer des fichiers
	- 3.1.2 Saisir du texte dans un document
	- 3.1.3 Copier, déplacer du texte dans un document, entre documents ouverts. Coller une capture d'écran dans un document
	- 3.1.4 Enregistrer et donner un nom à un document

**DATA EVO** | 11 avenue De la Baltique Villebon- sur-Yvette 91140 | Numéro SIRET : *91359665600011* | Numéro de déclaration d'activité : *11910948891 (auprès du préfet de région de : AUBERVILLIERS) Cet enregistrement ne vaut pas l'agrément de l'État.*

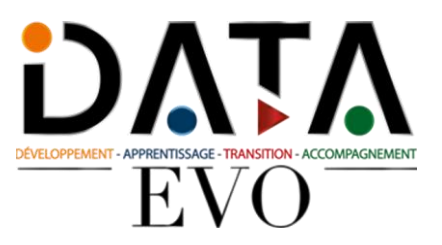

- Imprimer
- 3.2.1 Installer, désinstaller une imprimante. Imprimer une page de test
- 3.2.2 Choisir une imprimante par défaut dans une liste d'imprimantes installées
- 3.2.3 Imprimer un document depuis une application de traitement de texte
- 3.2.4 Afficher, mettre en pause, redémarrer, annuler une tâche d'impression
- Gestion de fichiers
	- Connaître les fichiers et dossiers
	- 4.1.1 Comprendre comment un système d'exploitation organise les lecteurs, les dossiers et les fichiers dans une structure hiérarchique. Naviguer parmi les lecteurs, dossiers, sous dossiers et fichiers
	- 4.1.2 Afficher les propriétés des fichiers et dossiers comme : le nom, la taille, l'emplacement
	- 4.1.3 Modifier l'affichage des fichiers et dossiers sous la forme : mosaïques, icônes, liste, détails
	- 4.1.4 Reconnaître les types de fichiers les plus courants comme : traitement de texte, tableur, présentation, pdf (Portable Document Format), image, fichier audio, vidéo, fichier compressé, fichier exécutable
	- 4.1.5 Ouvrir un fichier, classeur, lecteur
	- 4.1.6 Connaître les bonnes pratiques pour nommer les dossiers et fichiers en utilisant des noms qui ont du sens et qui permettent de les organiser et de les retrouver facilement
	- 4.1.7 Créer un dossier
	- 4.1.8 Renommer un fichier, un dossier
	- 4.1.9 Rechercher des fichiers par leurs propriétés : partie ou totalité du nom en utilisant des caractères génériques (\* ?) si nécessaire, contenu, date de modification
	- 4.1.10 Afficher la liste des fichiers récemment utilisés
	- Organiser les fichiers et les dossiers
	- 4.2.1 Sélectionner un fichier ou dossier. Sélectionner plusieurs fichiers ou dossiers consécutifs, non consécutifs
	- 4.2.2 Trier des fichiers de manière croissante ou décroissante par nom, par taille, par type ou par date de modification
	- 4.2.3 Copier, déplacer des fichiers ou des dossiers dans un même dossier, vers un autre dossier, vers un autre lecteur
	- 4.2.4 Supprimer des fichiers, dossiers en les envoyant à la corbeille/poubelle. Les restaurer vers leur emplacement d'origine
	- 4.2.5 Vider la corbeille/poubelle
	- Stockage et compression
	- 4.3.1 Connaître les principaux types de dispositifs de stockage comme : disque dur interne, disque dur externe, disque réseau, CD, DVD, disque Blu-ray, clé USB, carte mémoire, stockage en ligne
	- 4.3.2 Connaître la taille d'un fichier, d'un dossier. Savoir que les unités de mesure d'un stockage sont : Ko, Mo, Go, To
	- 4.3.3 Afficher l'espace libre sur un périphérique de stockage
	- 4.3.4 Comprendre à quoi sert la compression de fichiers et de dossiers
	- 4.3.5 Compresser des fichiers, desdossiers
	- 4.3.6 Extraire des fichiers, des dossiers compressés vers un emplacement spécifique d'un lecteur
- . Réseaux
	- Concepts réseaux
	- 5.1.1 Définir le terme : réseau. Connaître l'utilité d'un réseau comme : partager, accéder à des données partagées et à des périphériques de manière sécurisée
	- 5.1.2 Définir le terme : Internet. Identifier quelques-unes de ses principales utilisations comme : World Wide Web (WWW), Voix sur IP (VoIP), email, Messagerie instantanée (IM)
	- 5.1.3 Définir les termes : intranet, Virtual Private Network (VPN) et connaître leur utilité
	- 5.1.4 Comprendre ce que signifie : taux de transfert et comment elle se mesure : bits par seconde (bps), kilobits par seconde (kbps), mégabits par seconde (mbps), gigabits par seconde (gbps)
	- 5.1.5 Comprendre la notion de téléversement vers un réseau (upload) et depuis un réseau (download)
	- Accès réseau
	- 5.2.1 Identifier les principales formes de connexion à Internet comme : ligne téléphonique, téléphone portable, câble, réseau sans fil (Wi-Fi), sansfil à haut débit sur zone géographique étendue (WiMAX), satellite
	- 5.2.2 Définir le terme : fournisseur d'accès à Internet (FAI). Connaître les éléments importants à considérer lors du choix d'un accès à Internet comme : débit du téléversement montant (upload), débit du téléchargement descendant (download) restrictions de quantité, coût
	- 5.2.3 Reconnaître l'état d'une connexion sans fil : protégée/sécurisée, ouverte
	- 5.2.4 Se connecter à un réseau sans fil
- Sécurité et bienêtre
	- Protéger ses données et ses dispositifs numériques

**DATA EVO** | 11 avenue De la Baltique Villebon- sur-Yvette 91140 | Numéro SIRET : *91359665600011* |

Numéro de déclaration d'activité : *11910948891 (auprès du préfet de région de : AUBERVILLIERS)*

#### *Cet enregistrement ne vaut pas l'agrément de l'État.*

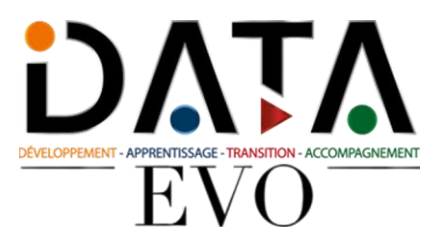

- 6.1.1 Connaître les bonnes pratiques en matière de mot de passe comme : une longueur suffisante, le mélange de chiffres et de lettres, ne pas partager son mot de passe, changer régulièrement de mot de passe
- 6.1.2 Définir le terme : pare-feu (firewall) et savoir à quoi il sert
- 6.1.3 Comprendre l'utilité de sauvegarder régulièrement ses données vers un emplacement distant
- 6.1.4 Savoir qu'il est important de mettre à jour régulièrement les logiciels tels que : anti-virus, applications, système d'exploitation Logiciels malveillants
- 6.2.1 Comprendre le terme : logiciel malveillant (malware). Identifier les différents types de logiciels malveillants tels que : virus, vers (worm), cheval de Troie (Trojan), logiciel espion (spyware)
- 6.2.2 Connaître le mode d'infection adopté par les logiciels malveillants sur un ordinateur ou un dispositif numérique mobile
- 6.2.3 Utiliser un logiciel anti-virus pour analyser un ordinateur
- Santé et respect de l'environnement
- 6.3.1 Connaître les techniques pour assurer le bien-être au poste de travail comme : prendre régulièrement des pauses, s'assurer d'une luminosité adaptée et d'une bonne posture
- 6.3.2 Savoir comment économiser l'énergie avec un ordinateur ou un dispositif numérique mobile comme : l'éteindre dès que possible, régler ses paramètres d'extinction, de luminosité d'écran, de mise en veille
- 6.3.3 Prendre conscience de l'importance de recycler les ordinateurs et dispositifs numériques mobiles, les cartouches d'encre, le papier et les batteries
- 6.3.4 Identifier quelques options et programmes permettant de faciliter l'accès à l'informatique comme : la reconnaissance vocale, la lecture de contenu à l'écran, la loupe, le clavier affiché à l'écran, l'augmentation du contraste des éléments affichés

# **Organisation de la formation**

#### **Équipe pédagogique**

Mme Ouahida SZARATA responsable de formation et référente handicap se tient à votre disposition pour évaluer notre capacité à vous accueillir dans les meilleures conditions ; vous pouvez la joindre par téléphone au 06.51.37.59.74 ou par mail data-evo@hotmail.com

#### **Moyens pédagogiques et techniques**

- plateforme e-learning
- formateur référent
- entretiens
- visios

### **Dispositif de suivi de l'exécution de l'évaluation des résultats de la formation**

- tests de positionnement
- tests de préparation à la certification
- formateur expert référent

**Prix** : 1158.33